## ADAS Subroutine c8prsl

SUBROUTINE C8PRSL( MXNSHL, MXPRSL, IZ0, , IZ1 & NPLINE , NPU , NPL , NUMAX & WHIGH , WLOW , EM , QEX , & TOTPOP, TOTEMI, AVRGWL, QEFF & TBLPOP , TBLEMI , TBLWLN  $\tag{5}$ C  $\mathcal{C}$ C-----------------------------------------------------------------------  $\overline{C}$ C \*\*\*\*\*\*\*\*\*\*\*\*\*\*\*\*\* FORTRAN77 SUBROUTINE: C8PRSL \*\*\*\*\*\*\*\*\*\*\*\*\*\*\*\*\*\*\*\*\*\*\*  $\mathcal{C}$ C PURPOSE: FILLS TABLES FOR REQUESTED PREDICTIONS OF SPECTRUM LINES. C C CALLING PROGRAM: C8EMIS  $\overline{C}$ C INPUT :  $(I \star 4)$  MXNSHL = MAXIMUM VALUE OF PRINCIPAL OUANTUM NUMBER. C INPUT :  $(I \star 4)$  MXPRSL = MAXIMUM NUMBER OF SPECTRUM LINES TO C PREDICT. C INPUT :  $(R*8)$  IZO = NUCLEAR CHARGE. C INPUT :  $(R*8)$  IZ1 = ION CHARGE. C INPUT :  $(I \star 4)$  NPLINE = NUMBER OF SPECTRUM LINES TO PREDICT. C INPUT :  $(I*4)$  NPU() = LIST OF UPPER PRINCIPAL QUANTUM NUMBERS OF C SPECTRUM LINES TO PREDICT. C DIMENSION: PREDICTED LINE INDEX. C INPUT :  $(I \star 4)$  NPL() = LIST OF LOWER PRINCIPAL OUANTUM NUMBERS OF C SPECTRUM LINES TO PREDICT. C DIMENSION: PREDICTED LINE INDEX. C INPUT :  $(I \star 4)$  NUMAX = MAXIMUM UPPER PRINCIPAL OUANTUM NUMBER FOR C OBSERVED SPECTRUM LINES. C INPUT :  $(R*8)$  WHIGH() = C DIMENSION: REFERENCED BY FUNC I4IDFL(N, L). C INPUT :  $(R*8)$  WLOW $(,)$  = C 1ST DIMENSION: REFERENCED BY I4IDFL(N, L). C 2ND DIMENSION: REFERENCED BY L+1.  $\text{C}$  INPUT :  $(R * 8)$  EM = EMMISION MEASURE. C INPUT :  $(R*8)$  QEX() C DIMENSION: MXNSHL. C C OUTPUT: (R\*8) TOTPOP() = TOTAL COLLISION POP. FOR PREDICTED SPECTRUM C LINE. C UNITS: CM-2 C DIMENSION: PREDICTED LINE INDEX. C OUTPUT:  $(R * 8)$  TOTEMI() = TOTAL COLLISION EMISSIVITIES FOR PREDICTED C SPECTRUM LINE. C UNITS: PH CM-2 SEC-1 C DIMENSION: PREDICTED LINE INDEX. C OUTPUT:  $(R * 8)$  AVRGWL() = AVERAGE AIR WAVELENGTH FOR PREDICTED C SPECTRUM LINE. C UNITS: A C DIMENSION: PREDICTED LINE INDEX. C OUTPUT:  $(R * 8)$  QEFF() = EFF. RATE COEFFICIENT FOR PREDICTED

C SPECTRUM LINE. C UNITS: C DIMENSION: PREDICTED LINE INDEX. C OUTPUT:  $(R * 8)$  TBLPOP(,) = TABLE OF COLLISION POP. FOR PREDICTED C SPECTRUM LINE. C UNITS: CM-2 C 1ST DIMENSION: PREDICTED LINE INDEX. C 2ND DIMENSION: REFERENCED BY FUNC I4IDLI(). C OUTPUT:  $(R * 8)$  TBLEMI(,) = TABLE OF COLLISION EMISSIVITIES FOR C PREDICTED SPECTRUM LINE. C UNITS: PH CM-2 SEC-1 C 1ST DIMENSION: PREDICTED LINE INDEX. C 2ND DIMENSION: REFERENCED BY FUNC I4IDLI(). C OUTPUT:  $(R * 8)$  TBLWLN(,) = TABLE OF WAVELENGTHS FOR PREDICTED SPECTRUM C LINE. C UNITS: A C 1ST DIMENSION: PREDICTED LINE INDEX. C 2ND DIMENSION: REFERENCED BY FUNC I4IDLI(). C  $C$  PARAM :  $(I * 4)$   $Cl$  = PRECISION AIR WAVELENGTH PARAM.  $C$  PARAM :  $(I * 4)$   $C2$  = PRECISION AIR WAVELENGTH PARAM.  $C$  PARAM :  $(I * 4)$   $C3$  = PRECISION AIR WAVELENGTH PARAM.  $C$  PARAM :  $(I \star 4)$   $C4$  = PRECISION AIR WAVELENGTH PARAM.  $C$  PARAM :  $(I * 4)$   $C5$  = PRECISION AIR WAVELENGTH PARAM.  $C$  PARAM :  $(I * 4)$  RZ = PRECISION AIR WAVELENGTH PARAM.  $\mathcal{C}$  $C$   $(I*4)$  IN  $=$  LOOP INDEX FOR SPECTRUM LINES.  $C$   $(I*4)$  N = PRINCIPAL QUANTUM NUMBER OF INITIAL STATE.  $C$  (I\*4) L = LOOP INDEX FOR ORBITAL OUANTUM NUMBER OF C TNITIAL STATE.  $C$  (I\*4) N1 = PRINCIPAL QUANTUM NUMBER OF FINAL STATE. C (I\*4) L1 = LOOP INDEX FOR ORBITAL QUANTUM NUMBER OF C FINAL STATE.  $C$  (I\*4) NP = LOOP INDEX FOR PRINCIPAL QUANTUM NUMBER.  $C$   $(I*4)$  IDL = ARRAY INDEX.  $C$   $(I*4)$  ID = ARRAY INDEX. C  $C$   $(R*8)$  Z1 = REAL VALUE = IZ1.  $C \qquad (R*8)$   $T1 \qquad = COL. POP. FOR PREDICTED SPECTRUM LINE.$ C UNITS: CM-2  $C = (R \star 8)$  T2 = COL. EMIS. FOR PREDICTED SPECTRUM LINE. C UNITS: PH CM-2 SEC-1  $C \qquad (R \star 8) \quad E0 \qquad = BINDING ENERGY$ C UNITS: RYD  $C$   $(R * 8)$   $E10$  = BINDING ENERGY C UNITS: RYD  $CR*8)$  DELTA =  $CR*8$   $SIG2$ C  $(R*8)$  RF  $=$  $C$  (R\*8) WAVAIR = WAVELENGTH FOR PREDICTED SPECTRUM LINE. C UNITS: A  $C$   $(R * 8)$  SUM1 = SUM OF COL. POP. FOR PREDICTED LINE. C UNITS: CM-2

```
C (R*8) SUM2 = SUM OF COL. EMIS. FOR PREDICTED LINE.
C UNITS: PH CM-2 SEC-1
C (R * 8) SUM3 = SUM OF WAVELENGTHS FOR PREDICTED LINE.
C UNITS: A
C
C
C ROUTINES:
C ROUTINE SOURCE BRIEF DESCRIPTION
C -------------------------------------------------------------
C I4UNIT ADAS RETURNS UNIT NO. FOR OUTPUT OF MESSAGES.
C I4IDFL ADAS RETURNS UNIQUE INDEX GIVEN QUANTUM
C NUMBERS N AND L.
C I4IDLI ADAS RETURNS INDEX FOR PREDICTED SPECTRUM
C LINE TABLES.
C R8ATAB ADAS RETURNS HYDRONIC L-RESOLVED A-VALUES.
C IF INPUT QUANTUM NUMBERS ARE INVALID
C COMPUTED CONTROL CONTROL CONTROL CONTROL CONTROL CONTROL CONTROL CONTROL CONTROL CONTROL CONTROL CONTROL CONTROL CONTROL CONTROL CONTROL CONTROL CONTROL CONTROL CONTROL CONTROL CONTROL CONTROL CONTROL CONTROL CONTROL CON
C R8CONST ADAS RETURNS FUNDAMENTAL ATOMIC CONSTANTS.
C
C
C AUTHOR: JONATHAN NASH (TESSELLA SUPPORT SERVICES PLC)
C K1/0/81
C JET EXT. 5183
\bigcapC DATE: 14/10/93
\mathcal{C}C MODIFIED: TIM HAMMOND (TESSELLA SUPPORT SERVICES PLC)
C ADDED ERROR MESSAGE FOR NUMERICAL ERRORS INTRODUCED
C BY BAD VALUES FOR THE OBSERVED SPECTRUM LINES
C ALSO GENERAL UNIX PORT.
\overline{C}C DATE: 20/6/95
C
C VERSION: 1.2
C MODIFIED: Martin O'Mullane
C - Corrected the vacuum to air conversion. Parameter C4 of the
C expression for the refractive index of air should be 146.0
C and not 176.0. (see Astrophysical Quantities section 54)
C - Introduced R8CONST to return fundamental atomic constants.
C The mass dependent rydberg constant is returned if set
C by XXRAMS in the main program. As a consequence RZ has
C been removed from the parameter statement.
\overline{C}C DATE: 08/04/99
\overline{C}C-----------------------------------------------------------------------
\capC-----------------------------------------------------------------------
     INTEGER 1Z0, IZ1, MXNSHL, MXPRSL
     INTEGER NPL(MXPRSL), NPLINE, NPU(MXPRSL), NUMAX
     REAL*8 AVRGWL(MXPRSL), EM
     REAL*8 QEFF (MXPRSL), QEX (MXNSHL)
     REAL*8 TBLEMI(MXPRSL, 2*MXNSHL-3)
```
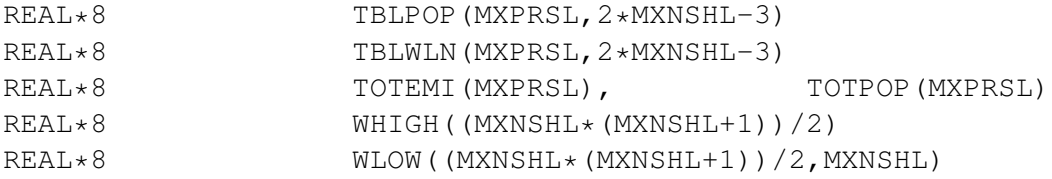